# Particle-in-cell simulations

#### Part II: Implementation of Zeltron

#### **Benoît Cerutti**

*CNRS & Université Grenoble Alpes, Grenoble, France.*

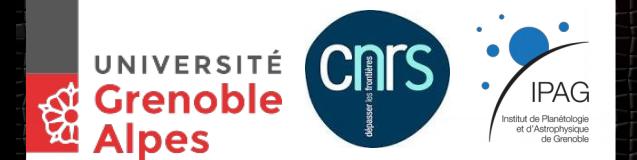

Astrosim 2019, Montpellier, January 27 - February 7, 2020.

1

## Plan of the lectures

#### ● **Wednesday:**

- *Morning:* The PIC method, numerical schemes and main algorithms.
- *Afternoon:* Coding practice of the Boris push and the Yee algorithm.

#### ● **Thursday:**

- *Morning:* Implementation of Zeltron, structure and methods.
- *Afternoon:* Zeltron hands on relativistic reconnection simulations
- *Evening*: Seminar applications of PIC to relativistic magnetospheres.

#### ● *Friday:*

- *Morning: B*oundary conditions and parallelization in Zeltron.
- *Afternoon:* Zeltron Hands on relativistic collisionless shocks simulations

# General presentation

*Zeltron* is an **explicit, relativistic 3D PIC code** created from scratch in 2012. Originally designed to study particle acceleration in relativistic magnetic reconnection sites applied to astrophysics.

#### **Main developers:**

**Benoît Cerutti** *(CNRS/Univ. Grenoble Alpes)* **Greg Werner** *(University of Colorado)*

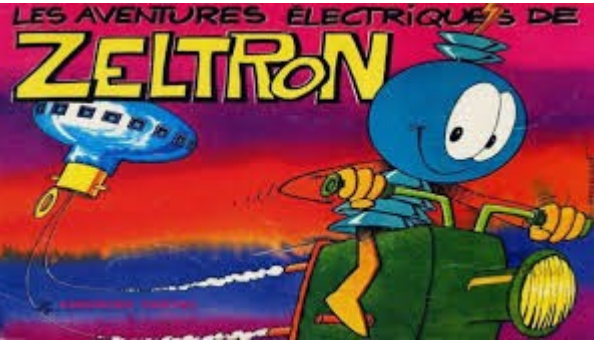

#### **Some general features**

- Written in **Fortran 90**
- Yee FDTD algorithm for the fields
- **Boris push** for the particles
- **Efficiently parallelized** with MPI (3D domain decomposition)
- Includes **synchrotron** and **inverse Compton** radiation reaction forces
- **Non Cartesian-mesh**: spherical, cylindrical, Schwarzschild (not public)
- Large set of tools for **data reduction** and **data analysis** on the fly
- Set of **boundary conditions** (absorption, creation, open, reflective, ...)
- **No need** for **external libraries**

#### **B. Cerutti** *URL: http://ipag.osug.fr/~ceruttbe/Zeltron*

3

## Global structure

#### **PROGRAM:**

*main.f90*: Contains the main body of the code, initialization, main loop in time.

#### **MODULES:**

- *mod input.f90:* Input file where all the numerical and physical parameters can be set. This is the only file to modify for a given setup.
- *mod\_initial.f90*: Initialize the fields and the particles (problem dependent).
- *mod\_fields.f90*: Solve Maxwell equations and other operations related to fields.
- *mod\_motion.f90:* Contains the particle push, applies boundary conditions and exchange particles at the boundaries between processors
- *mod\_rhoj.f90*: For depositing particle charge and current on the grid.
- *mod\_analysis.f90*: Data reduction and analysis on the fly and output to the disk
- Others: More technical modules related to I/O, interpolation, and parallelization.

### Computation procedure per timestep in PIC

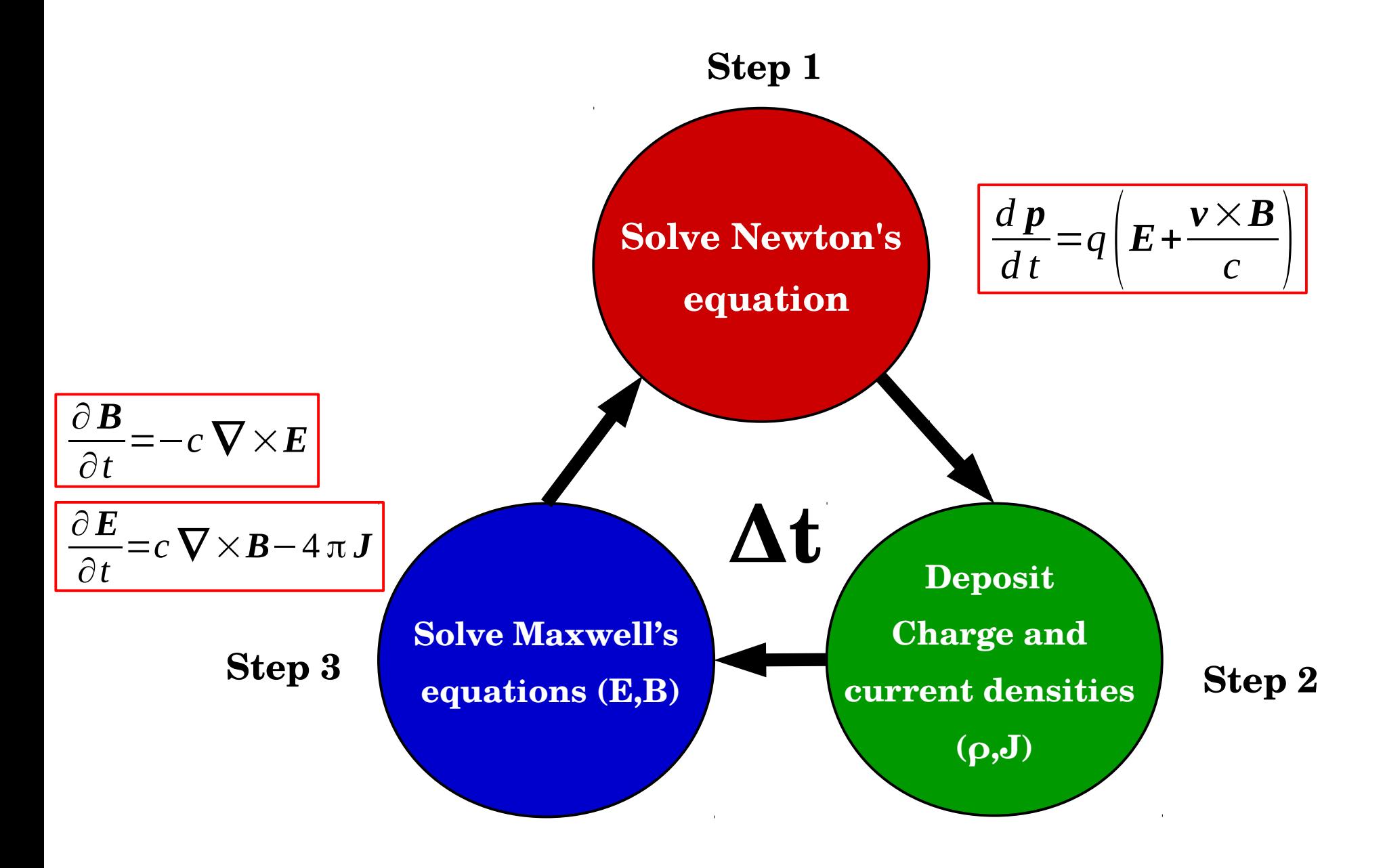

#### General structure of the main.f90 file

#### **INITIALISATION**

- **1. Initialize the MPI environment for parallel computing (see** *lecture III***)**
- **2. Initialize the spatial grid, and Yee mesh (this** *lecture***)**
- **3. Set the initial conditions (Particles and fields) at t=0 (this** *lecture***)**
- **4. Write initial data to disk**
- **5.** Leap-frog initialization: evolve  $u^0 \rightarrow u^{0-1/2}$  (see *lecture I*)

#### **MAIN LOOP IN TIME**

- **For each particle species**
- **1.** Boris push:  $u^{n-1/2} \rightarrow u^{n+1/2}$  (see *lecture I*)
- **2. Deposit currents: J<sup>0</sup> =0.5ρ nv n+1/2 (see** *lecture I***)**
- **3.** Evolve particle positions:  $\mathbf{r}^n \rightarrow \mathbf{r}^{n+1}$
- **4. Apply boundary conditions and MPI communications (see** *lecture III***)**
- **5. Deposit currents: J=0.5ρ n+1v n+1/2+J0 (see** *lecture I***)**

## Sample from the main.f90 file (particles)

**! Update u from t-dt/2 to t+dt/2, particle positions unchanged CALL BORIS\_PUSH(-1d0,me,pcl\_ed,pcl\_data\_ed,Bxg,Byg,Bzg,Exg,Eyg,Ezg,& Uph,xgp,ygp,Esyned,Eicsed,NED)**

**! Computation of rho at t and half of the current density CALL RHOJ(-1d0,pcl\_ed,rhoed,Jx0,Jy0,Jz0,xgp,ygp,NED,id,ngh,TOPO\_COMM,ierr)**

**! Push the particles from t to t+dt CALL PUSH\_PARTICLES(pcl\_ed,NED)**

**! Applying boundary conditions to the particles CALL BOUNDARIES\_PARTICLES(pcl\_ed,pcl\_data\_ed,taged,NED)**

**! Counting the particles leaving each subdomain CALL COUNT\_ESCAPE(pcl\_ed,xminp,xmaxp,yminp,ymaxp,NED,NESC)**

**! Exchange of particles at the boundaries between processes CALL COM\_PARTICLES(pcl\_ed,pcl\_data\_ed,taged,xminp,xmaxp,yminp,ymaxp,& NED,NESC,id,ngh,TOPO\_COMM,ierr)**

**! Computation of rho at t+dt and the other half of the current density CALL RHOJ(-1d0,pcl\_ed,rhoed,Jxed,Jyed,Jzed,xgp,ygp,NED,id,ngh,TOPO\_COMM,ierr)**

**! Total current density at t+dt/2 Jxed=Jxed+Jx0 Jyed=Jyed+Jy0 Jzed=Jzed+Jz0**

#### General structure of the main.f90 file

**MAIN LOOP IN TIME (continues)**

**- For the fields**

**1. Collect currents from all species, and put current on the Yee mesh.** 2. Push B field half time step:  $B^n \rightarrow (B^{n+1/2})$ **<sup>n</sup>→ Bn+1/2 (see** *lecture I***) 3. Push E field full time step:**  $\mathbf{E}^n \rightarrow \mathbf{E}^{n+1}$ **<sup>n</sup>→ En+1 (see** *lecture I***) 4. Correct the E field (charge conservation) with Poisson solver (this** *lecture***)**

**5. Push B field half time step:**  $B^{n+1/2} \rightarrow B^{n+1}$  **(see** *lecture I***)** 

**- Analyze and write data to disk every FDUMP time steps (this** *lecture***)**

**- Create a checkpoint every FSAVE time steps**

### Sample from the main.f90 file (fields)

**!======================================================================= ! B FIELD at t=t+dt/2 !======================================================================= CALL PUSH\_BHALF(Bx,By,Bz,Ex,Ey,Ez,xgp,ygp,id,ngh,TOPO\_COMM,ierr) !======================================================================= ! SOLVE MAXWELL'S EQUATIONS at t=t+dt !======================================================================= ! E FIELD at t=t+dt CALL PUSH\_EFIELD(Bx,By,Bz,Ex,Ey,Ez,Jx,Jy,Jz,xgp,ygp,id,ngh,TOPO\_COMM,ierr) IF (MOD(it,FREQ\_POISSON).EQ.0) THEN ! Solve Poisson equation to ensure that div(E)=4\*pi\*rho CALL CORRECT\_EFIELD(Ex,Ey,xgp,ygp,rho,id,ngh,TOPO\_COMM,ierr) END IF ! B FIELD at t=t+dt CALL PUSH\_BHALF(Bx,By,Bz,Ex,Ey,Ez,xgp,ygp,id,ngh,TOPO\_COMM,ierr) CALL FIELDS\_NODES(Bx,By,Bz,Ex,Ey,Ez,Bxg,Byg,Bzg,Exg,Eyg,Ezg,xgp,ygp,& id,ngh,TOPO\_COMM,ierr)**

#### The grid and the Yee mesh

• Define number of cells and spatial boundaries from the input file (*mod\_input.f90*)

```
! Number of cells in X
INTEGER*8, PARAMETER, PUBLIC :: NCX=128
! Number of cells in Y
INTEGER*8, PARAMETER, PUBLIC :: NCY=128
! Spatial boundaries in the X-direction
DOUBLE PRECISION, PARAMETER, PUBLIC :: xmin=0d0,xmax=100.0
! Spatial boundaries in the Y-direction
DOUBLE PRECISION, PARAMETER, PUBLIC :: ymin=0d0,ymax=100.0
! Spatial step
DOUBLE PRECISION, PARAMETER, PUBLIC :: dx=(xmax-xmin)/NCX
DOUBLE PRECISION, PARAMETER, PUBLIC :: dy=(ymax-ymin)/NCY
```
● Build the **spatial arrays** (*main.f90*)

```
! Nodal lattice
          DO ix=1,NX
          xg(ix)=(ix-1)*1d0/((NX-1)*1d0)*(xmax-xmin)+xmin
          ENDDO
          DO iy=1,NY
          yg(iy)=(iy-1)*1d0/((NY-1)*1d0)*(ymax-ymin)+ymin
          ENDDO
          ! Yee lattice
          xyee=xg+dx/2.0
B. Cerutti yyee=yg+dy/2.0
```
#### Particle data structure

The particle distribution function is characterized by 3 arrays (*mod\_input.f90*):

**! BACKGROUND ELECTRONS distribution function components DOUBLE PRECISION, ALLOCATABLE, PUBLIC :: pcl\_eb(:,:) DOUBLE PRECISION, ALLOCATABLE, PUBLIC :: pcl\_data\_eb(:,:)** INTEGER\*8, ALLOCATABLE, PUBLIC :: tageb(:)

**ALLOCATE(pcl\_eb(1:7,1:NP)):** Actual particle distribution function (pb independent)

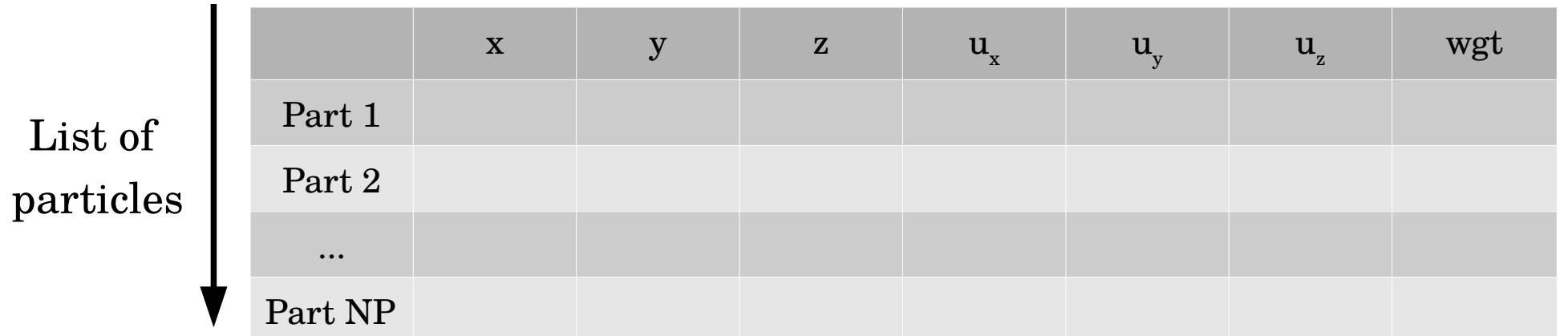

**ALLOCATE(pcl\_data\_eb(1:4,1:NP)):** Additional particle data information (pb dependent)

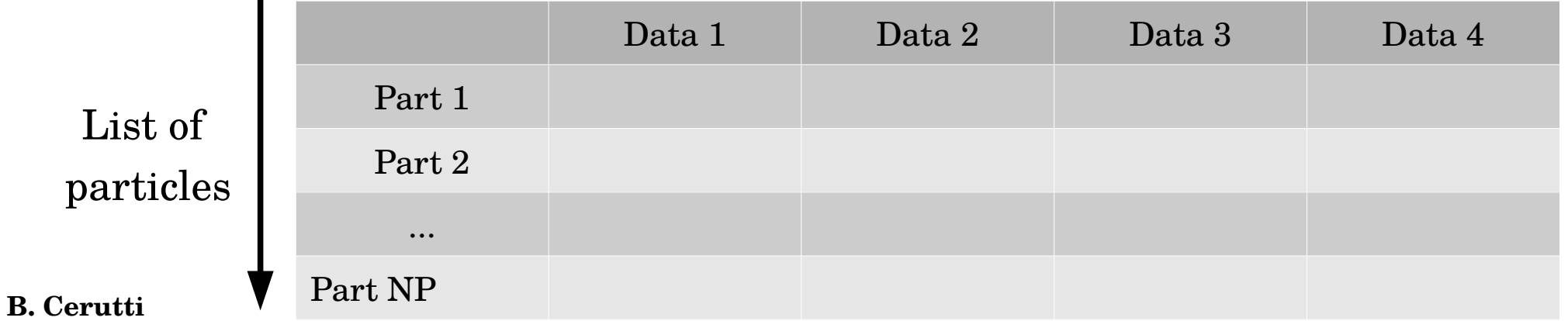

#### Particle data structure

The particle distribution function is characterized by 3 arrays (*mod\_input.f90*):

**! BACKGROUND ELECTRONS distribution function components DOUBLE PRECISION, ALLOCATABLE, PUBLIC :: pcl\_eb(:,:) DOUBLE PRECISION, ALLOCATABLE, PUBLIC :: pcl\_data\_eb(:,:)** INTEGER\*8, ALLOCATABLE, PUBLIC :: tageb(:)

**ALLOCATE(tag\_eb(1:NP)):** Each particle is identified by a **unique integer number** => *Useful for particle tracking*

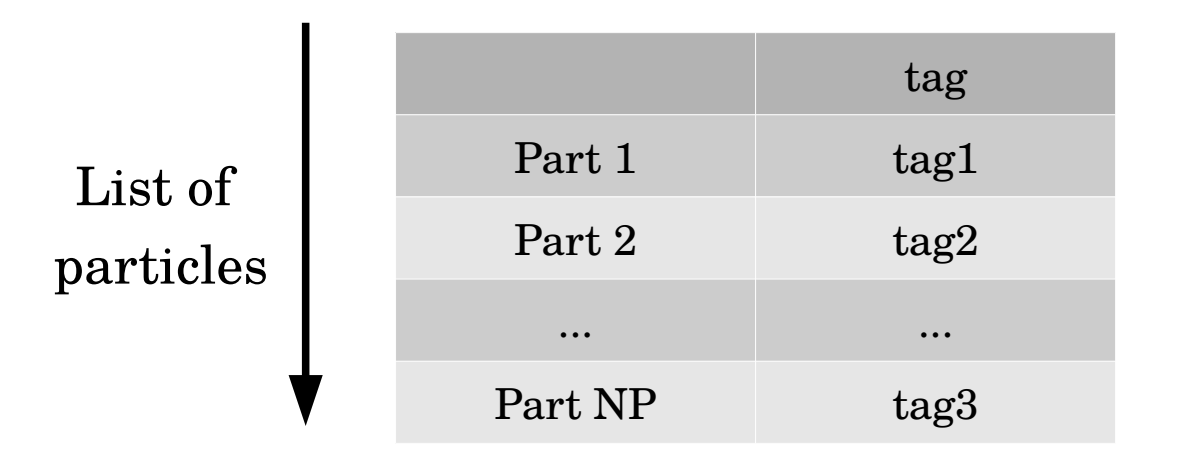

#### Fields/Currents data structure

● **Fields** defined on the Yee lattice (*main.f90*): Used to **evolve the fields** (*see Lecture I*)

**!\*\*\*\*\*\*\*\*\*\*\*\*\*\*\*\*\*\*\*\*\*\*\*\*\*\*\*\*\*\*\*\*\*\*\*\*\*\*\*\*\*\*\*\*\*\*\*\*\*\*\*\*\*\*\*\*\*\*\*\*\*\* ! Magnetic and Electric fields components Yee lattice DOUBLE PRECISION, DIMENSION(1:NX,1:NY) :: Bx,By,Bz DOUBLE PRECISION, DIMENSION(1:NX,1:NY) :: Ex,Ey,Ez**

The **current** density is needed on the Yee mesh (*main.f90*)

**!\*\*\*\*\*\*\*\*\*\*\*\*\*\*\*\*\*\*\*\*\*\*\*\*\*\*\*\*\*\*\*\*\*\*\*\*\*\*\*\*\*\*\*\*\*\*\*\*\*\*\*\*\*\*\*\*\*\*\*\*\*\* ! Current density components Yee lattice DOUBLE PRECISION, DIMENSION(1:NX,1:NY) :: Jx,Jy,Jz**

● **Fields** defined on the nodes of the grid (*main.f90)*: Used to **evolve the particles** (*see Lecture I*)

**!\*\*\*\*\*\*\*\*\*\*\*\*\*\*\*\*\*\*\*\*\*\*\*\*\*\*\*\*\*\*\*\*\*\*\*\*\*\*\*\*\*\*\*\*\*\*\*\*\*\*\*\*\*\*\*\*\*\*\*\*\*\* ! Magnetic and Electric fields components at nodes DOUBLE PRECISION, DIMENSION(1:NX,1:NY) :: Bxg,Byg,Bzg DOUBLE PRECISION, DIMENSION(1:NX,1:NY) :: Exg,Eyg,Ezg**

#### From Yee to nodes

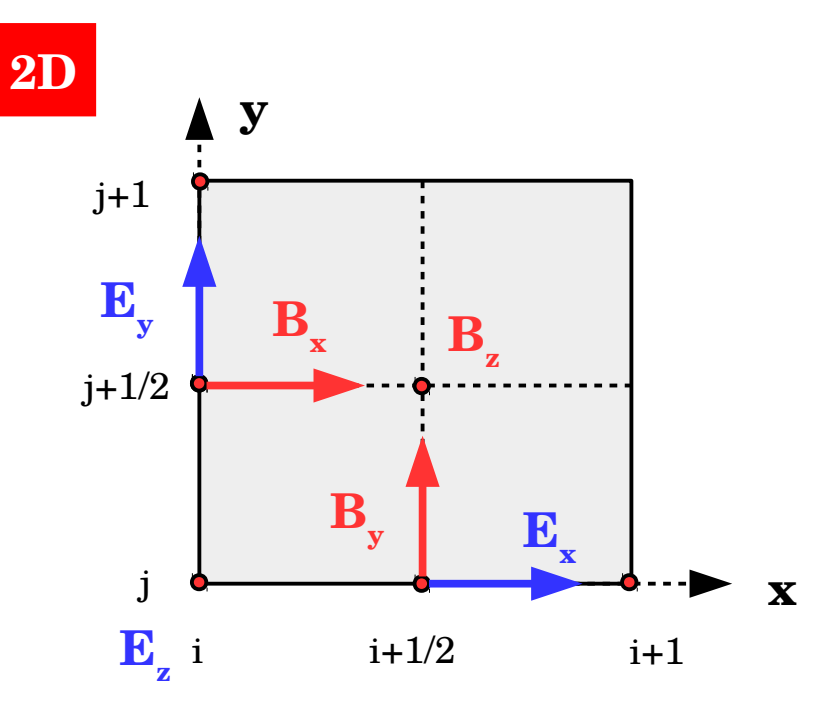

● **Electric field**

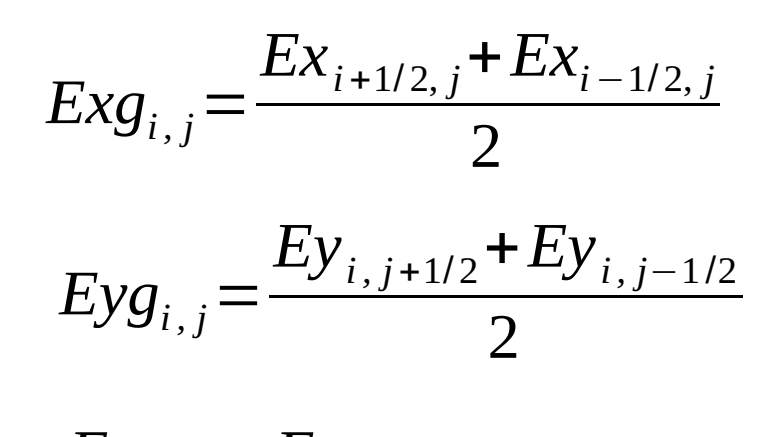

14

 $Ezg$ <sub>*i*, *j*</sub>  $=$   $Ez$ <sub>*i*, *j*</sub>

● **Magnetic field**

$$
Bxg_{i,j} = \frac{Bx_{i,j+1/2} + Bx_{i,j-1/2}}{2}
$$
  
\n
$$
Byg_{i,j} = \frac{By_{i+1/2,j} + By_{i-1/2,j}}{2}
$$
  
\n
$$
Bzg_{i,j} = \frac{Bz_{i+1/2,j+1/2} + Bz_{i-1/2,j+1/2} + Bz_{i+1/2,j-1/2} + Bz_{i-1/2,j-1/2}}{4}
$$
  
\nB. Cerutti

### Correction of the electric field

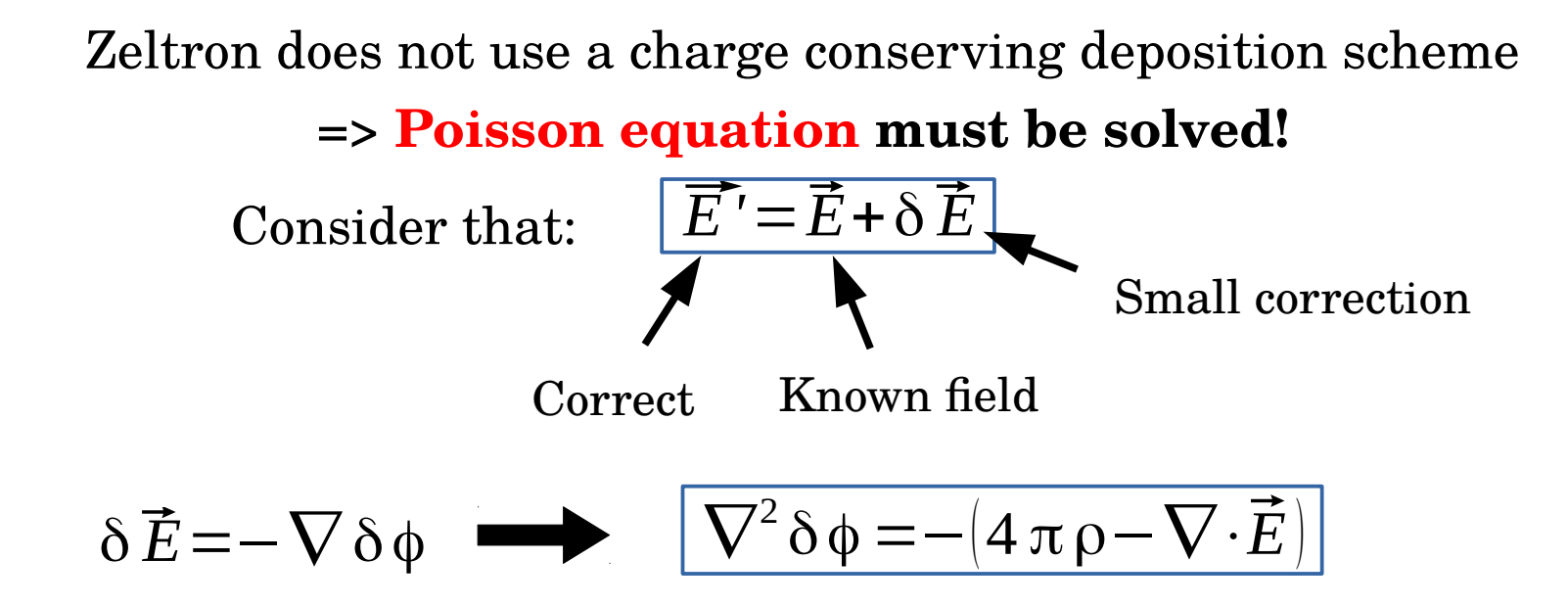

Solve this equation using a Gauss-Seidel iterative method "Empirically", Zeltron uses **500 iterations**, every **25 time steps**.

Relevant parameters in *mod\_input.f90*

**! Poisson solver calling frequency in terms of timesteps INTEGER, PARAMETER, PUBLIC :: FREQ\_POISSON=25 ! Number of iterations to solve Poisson's equation INTEGER, PARAMETER, PUBLIC :: NIT=500**

#### Poisson solver

$$
\nabla^2 \delta \phi = -(4 \pi \rho - \nabla \cdot \vec{E})
$$

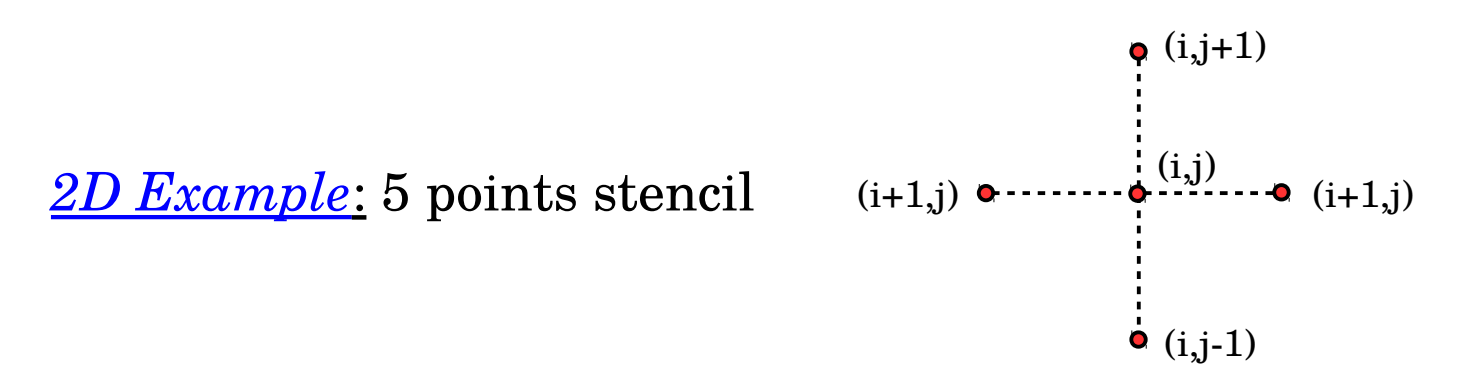

$$
\nabla^2 \delta \phi = \frac{\partial^2 \delta \phi}{\partial x^2} + \frac{\partial^2 \delta \phi}{\partial y^2} \approx \frac{\delta \phi_{i+1,j} - 2 \delta \phi_{i,j} + \delta \phi_{i-1,j}}{\Delta x^2} + \frac{\delta \phi_{i,j+1} - 2 \delta \phi_{i,j} + \delta \phi_{i,j-1}}{\Delta y^2}
$$

Injecting this into Poisson and after some rearrangements yields (and if

$$
\Delta x = \Delta y
$$
:  

$$
\delta \phi_{i,j} = \frac{1}{4} \Big( \delta \phi_{i+1,j} + \delta \phi_{i-1,j} + \delta \phi_{i,j+1} + \delta \phi_{i,j-1} + \Big( 4 \pi \rho - \nabla \cdot \vec{E} \Big) \Delta x^2 \Big)
$$

Calling the subroutine in *main.f90*

```
IF (MOD(it,FREQ_POISSON).EQ.0) THEN
! Solve Poisson equation to ensure that div(E)=4*pi*rho
CALL CORRECT_EFIELD(Ex,Ey,xgp,ygp,rho,id,ngh,TOPO_COMM,ierr)
END IF
```
16

**B. Cerutti**

### Particle initialization: Spatial distribution

Let's consider a **uniform distribution** in 2D (*mod\_initial.f90*)

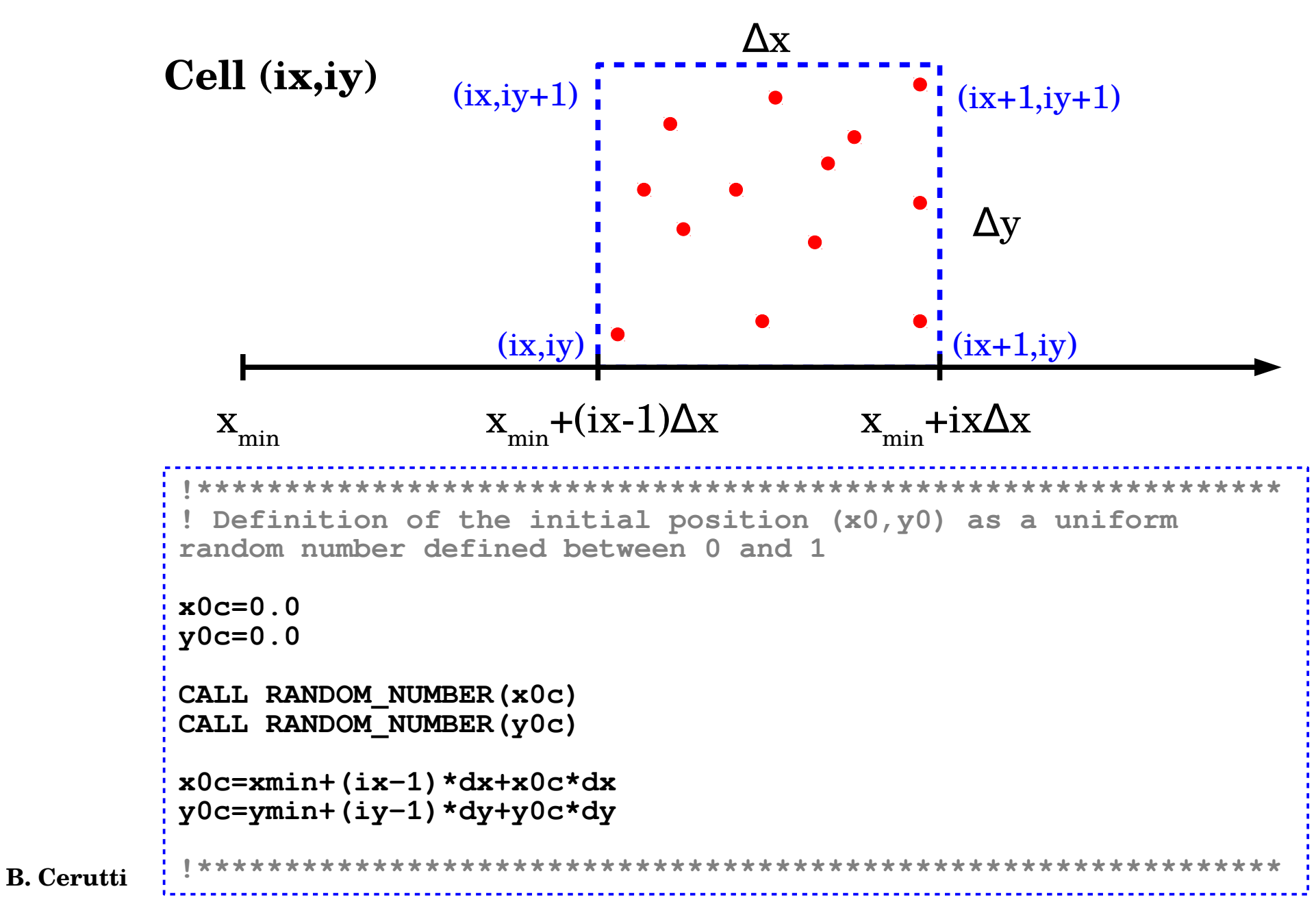

## Particle weight

● A macroparticle represents **a large number** of physical particles following the exact same trajectory in phase space.

=> The particle weight gives the **normalization factor** to connect between numerical and physical plasma densities.

● For a **uniform physical** and **numerical** plasma density, all the particles have the same weight given by:  $N_{phys}$   $\sqrt{n}$   $(L_xL_yL_z)$ 

$$
weight = \frac{N_{phys}}{N_{num}} = \frac{N_{num}}{N_{num}}
$$

Physical density

Sample code in 2D from *main.f90:*

```
! Weight of background particles
pcl_eb(7,:)=density_ratio*nd0*(xmax-xmin)*(ymax-ymin)/NP
pcl_pb(7,:)=density_ratio*nd0*(xmax-xmin)*(ymax-ymin)/NP
```
# Variable particle weight

**Large density contrast** or **sharp density profiles** are hard to model with a constant particle weight.

=> Result in a **bad sampling** of low density regions

*Example: Relativistic reconnection studies where factor* >10 between the background *and the sheet plasma*  $t\omega_c =$  $\overline{0}$  $n/n_{do}$ 

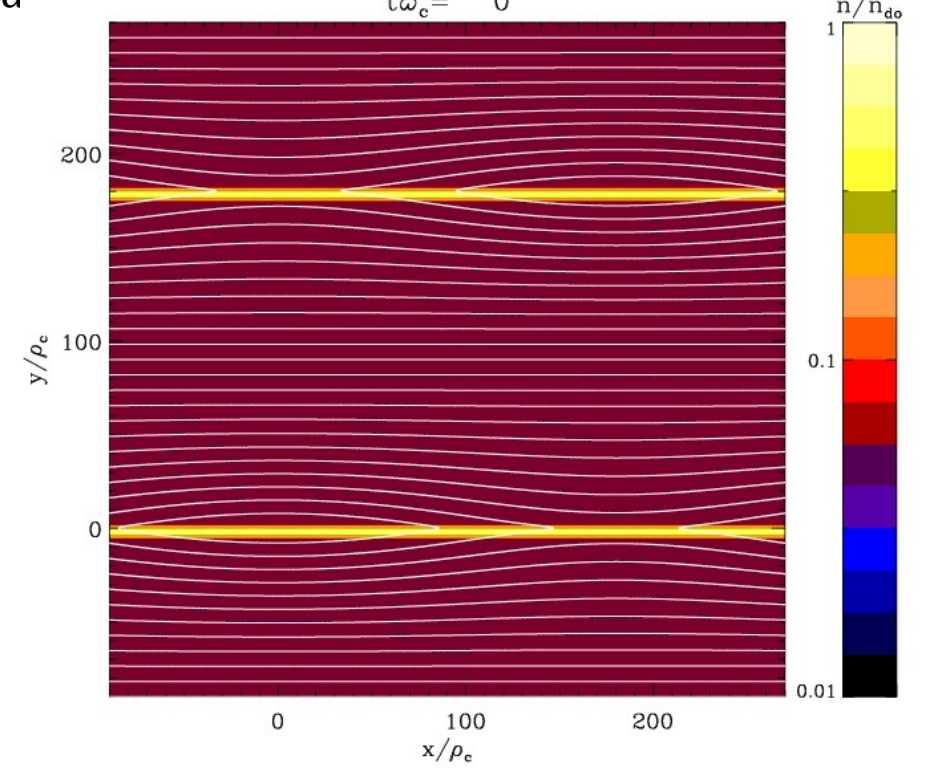

 $\frac{Solution}{N}$  Variable particle weighting:  $weight(\ y_{i}) {=} n(\ y_{i}) { \times}$ 

 $L_x L_y L_z$ 

*Nnum*

### Macroscopic quantities reconstruction

One can reconstruct global and fluid quantities from the particles: (*mod\_analysis.f90*)

*N*<sup>*c</sup></sup></sup>* 

1

*N cell*

● **Particle spectrum:**

$$
\frac{dN}{dy} \approx \frac{1}{\Delta y} \sum_{k=1}^{N_{cell}} w_k
$$

- **Plasma density:**
- *dN dV* ≈ 1  $\frac{1}{\Delta\,V}\sum_{k=1}$ *N cell wk*

**SUBROUTINE SPECTRUM\_ANGULAR**

**SUBROUTINE MAP\_XY**

**SUBROUTINE MAP\_FLUID**

20

• Stress-energy tensor:  $T^{\mu\nu}$  =  $\rho$  + *P*  $c^2$ <sup> $\int$ </sup>  $V^{\mu}V^{\nu}$ *-P*η<sup>μν</sup>

- *Energy density*: 
$$
T^{00} \equiv U_e \approx \frac{1}{\Delta V} \sum_{k=1}^{N_{cell}} w_k \gamma_k mc^2
$$

*T*

 $Momentum$  density:  $T^{0i} \equiv \overrightarrow{U}_p \approx$ 

- *Pressure tensor:*

$$
0 \le \overrightarrow{U}_p \approx \frac{1}{\Delta V} \sum_{k=1}^{\infty} w_k \overrightarrow{u}_k mc
$$
  

$$
w^{ij} \equiv P^{ij} \approx \frac{1}{\Delta V} \sum_{k=1}^{N_{cell}} \left( \frac{w_k mc^2}{\gamma_k} \right) u_k^i u_k^j
$$

 $W_k \overrightarrow{u_k} mc$ 

**B. Cerutti**

# Particle initialization: Angular distribution

Let's consider an **isotropic angular distribution** in 3D

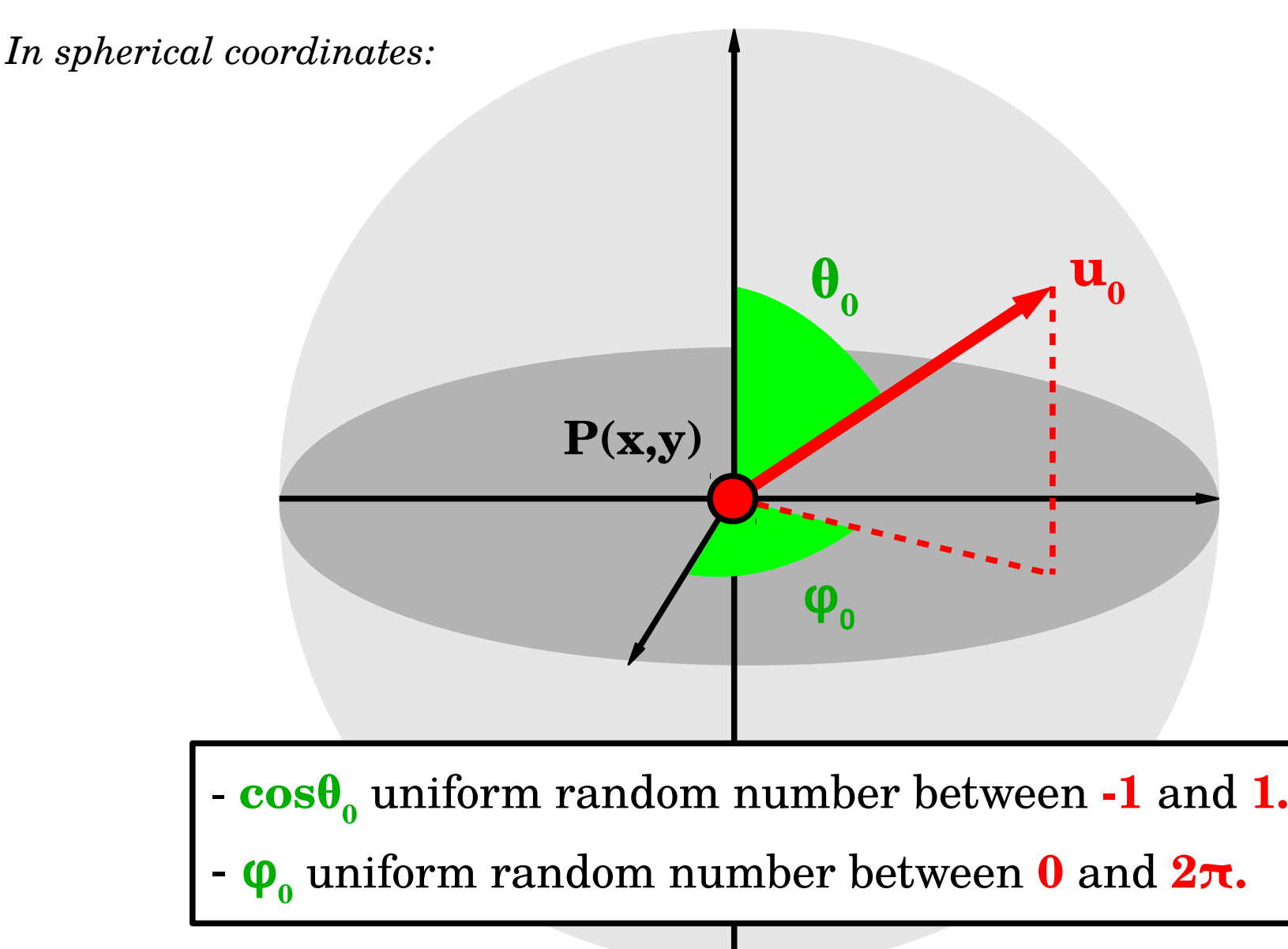

## Particle initialization: Angular distribution

Let's consider an **isotropic angular distribution** in 3D (*mod\_initial.f90*)

```
!**************************************************************
! Definition of the initial phi0 as a uniform random value 
between 0 and 1
phi0=0.0
CALL RANDOM_NUMBER(phi0)
phi0=phi0*2.0*pi
! Definition of the initial cth0=cos(theta0) as a uniform 
random value between 0 and 1
cth0=0.0
CALL RANDOM_NUMBER(cth0)
cth0=cth0*2.0-1.0
! Initial 4-velocity components
ux0c=u0*sqrt(1.0-cth0*cth0)*cos(phi0)
uy0c=u0*sqrt(1.0-cth0*cth0)*sin(phi0)
uz0c=u0*cth0
```
#### Particle initialization: Energy distribution

Let's consider a **Power-law distribution:**

$$
f(y) = \frac{dN}{dy} \propto y^{-p} \qquad \text{with} \qquad y \in [y_{\min}, y_{\max}]
$$

The trick is to use the **cumulative distribution:**

$$
F(\gamma) \equiv \frac{\int_{\gamma_{min}}^{\gamma} f(\gamma') d\gamma'}{\int_{\gamma_{min}}^{\gamma_{max}} f(\gamma') d\gamma'} = \frac{\gamma^{-p+1} - \gamma_{min}^{-p+1}}{\gamma_{max}^{-p+1} - \gamma_{min}^{-p+1}}
$$

Next, define a **uniform random number R between 0 and 1**, and sample F to invert the distribution:

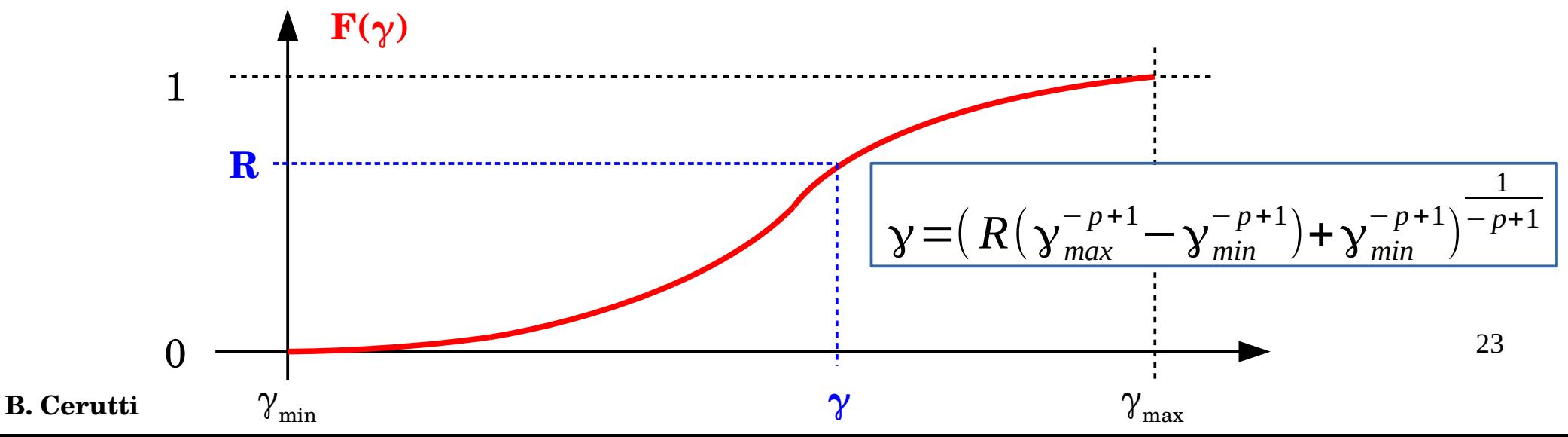

### Particle initialization: Energy distribution

However, the cumulative distribution is **often a tabulated** (no analytical expression)

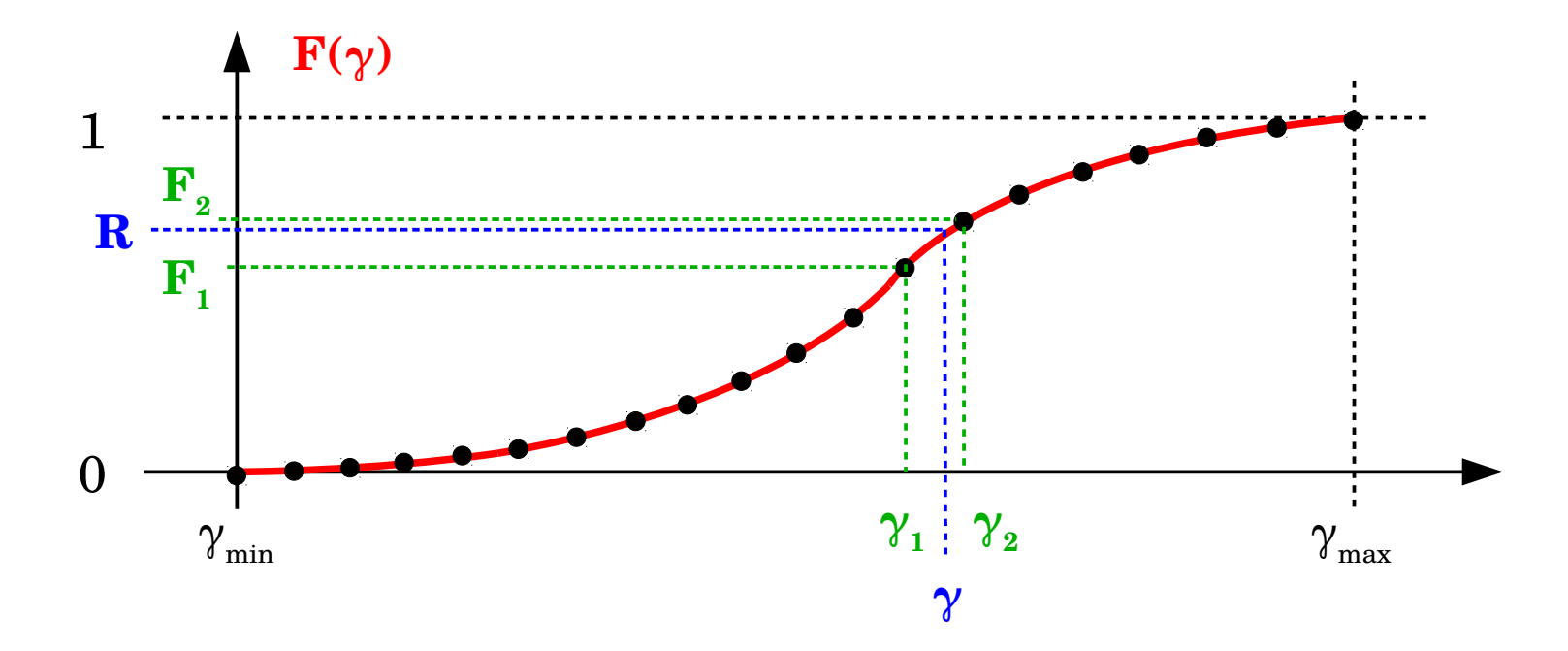

We need to interpolate, a **linear interpolation** usually suffices:

$$
R \approx (1 - \Gamma) F_1 + \Gamma F_2 \qquad \Gamma = \frac{\gamma - \gamma_1}{\gamma_2 - \gamma_1}
$$

$$
\gamma \approx \frac{R(\gamma_2 - \gamma_1) - (\gamma_2 F_1 - \gamma_1 F_2)}{F_2 - F_1}
$$
  
B. Cerutti

24

### Particle initialization: Energy distribution

In Zeltron, it looks like this (*mod\_initial.f90*):

```
Ru=0.0
CALL RANDOM_NUMBER(Ru)
Ru=Ru*0.9999
! Sum over all particles in a the cell
DO ic=1,PPC
! Localize closest known values of cumulative distribution gFu
minu=minloc(abs(gFu-Ru(ic)))
iu=minu(1)
! F1 and F2
gFu1=gFu(iu)
gFu2=gFu(iu+1)
! u1 and u2
u1=ud(iu)
u2=ud(iu+1)
! Linear interpolartion in the log-linear plane (numerically 
more accurate)
u0(ic)=exp((Ru(ic)*(log(u2)-log(u1))-
log(u2)*gFu1+log(u1)*gFu2)/(gFu2-gFu1))
ENDDO
```
**B. Cerutti**

$$
\sigma = \frac{B_0^2}{4 \pi n m c^2}
$$

Relativistic reconnection: σ>~1

Relativistic Alfvén speed ≈*c*

$$
V_A = c \sqrt{\frac{6}{1+\sigma}} \approx c
$$

**Dissipation of magnetic energy => relativistic particles !**

$$
\sigma = \frac{B_0^2}{4 \pi n m c^2}
$$

Relativistic reconnection: σ>~1

Relativistic Alfvén speed ≈*c*

$$
V_A = c \sqrt{\frac{\sigma}{1+\sigma}} \approx c
$$

**Dissipation of magnetic energy => relativistic particles !**

**Possible astrophysical applications:**

**Pulsar Wind Nebulae (Crab flares)**

 $σ~0.1-1$ 

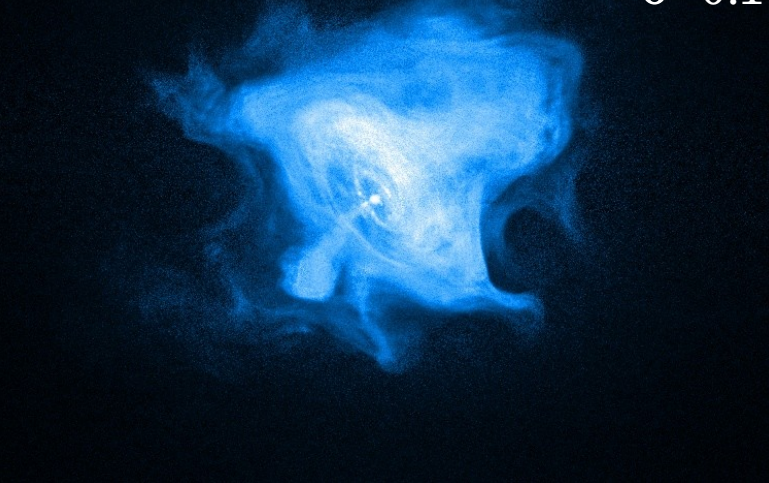

$$
\sigma = \frac{B_0^2}{4 \pi n m c^2}
$$

Relativistic reconnection: σ>~1

Relativistic Alfvén speed ≈*c*

$$
V_A = c \sqrt{\frac{\sigma}{1+\sigma}} \approx c
$$

**Dissipation of magnetic energy => relativistic particles !**

**Relativistic magnetospheres (pulsars, magnetars, Kerr black holes)**

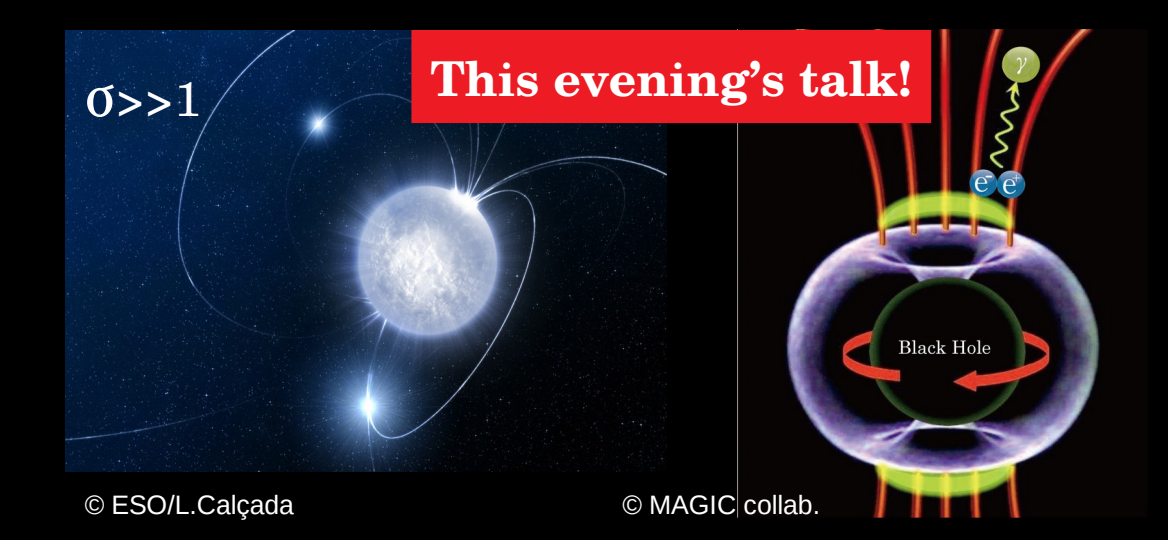

**Possible astrophysical applications:**

**Pulsar Wind Nebulae (Crab flares)**

 $0 - 0.1 - 1$ 

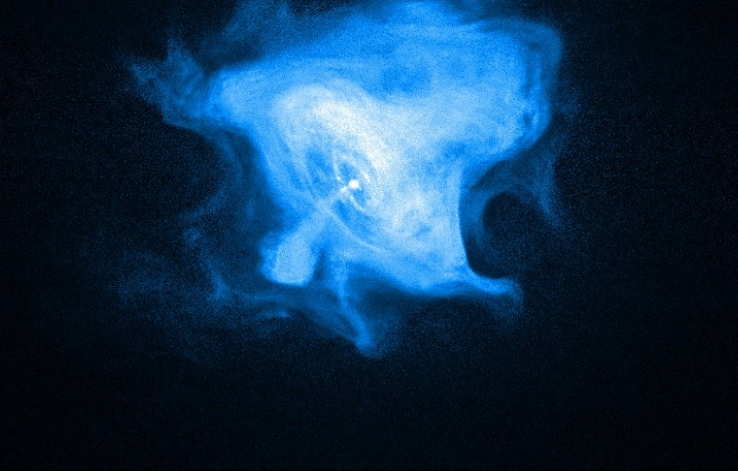

 $\sigma$ ~1?

$$
\sigma = \frac{B_0^2}{4 \pi n m c^2}
$$

Relativistic reconnection: σ>~1

Relativistic Alfvén speed ≈*c*

$$
V_A = c \sqrt{\frac{\sigma}{1+\sigma}} \approx c
$$

**Dissipation of magnetic energy => relativistic particles !**

**Relativistic magnetospheres (pulsars, magnetars, Kerr black holes)**

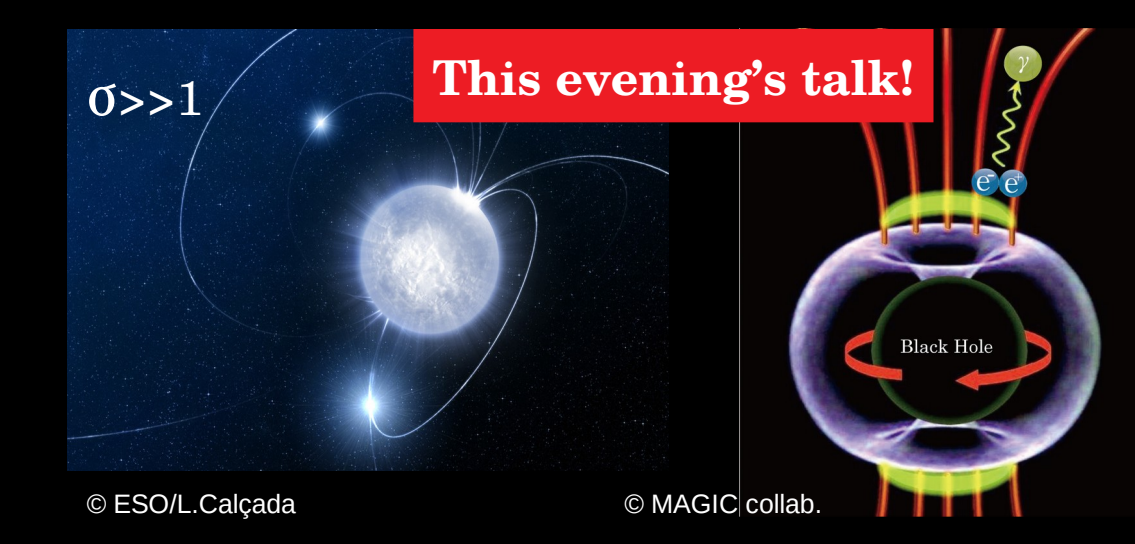

**Possible astrophysical applications:**

**Pulsar Wind Nebulae (Crab flares)**

 $0 - 0.1 - 1$ 

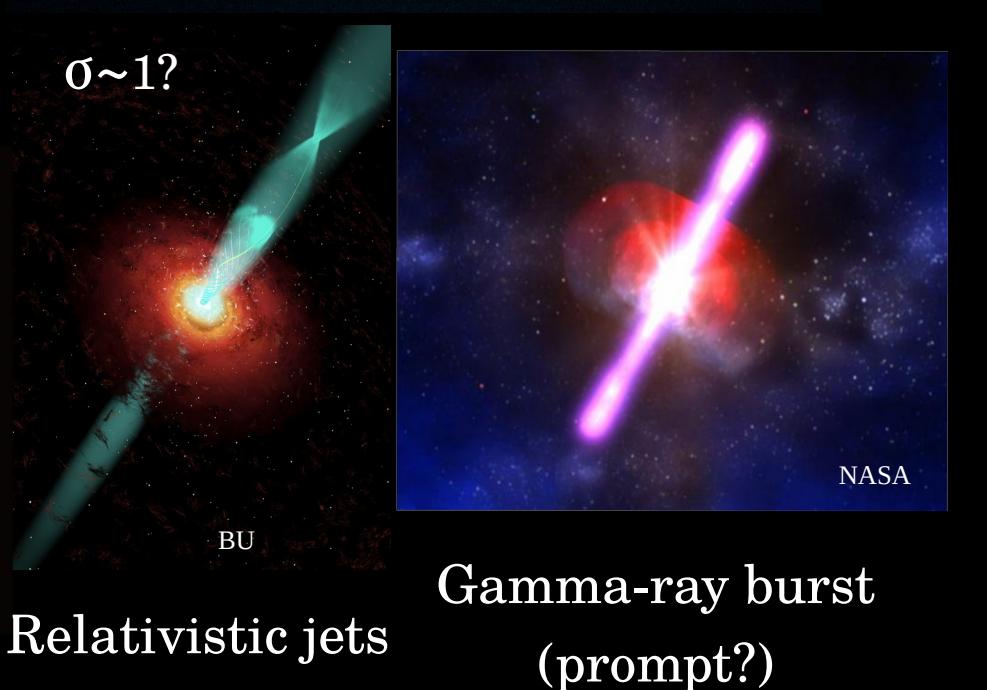

### Reconnection : A change of magnetic topology

*[See reviews by Zweibel & Yamada, 2009, Kagan et al. 2015]*

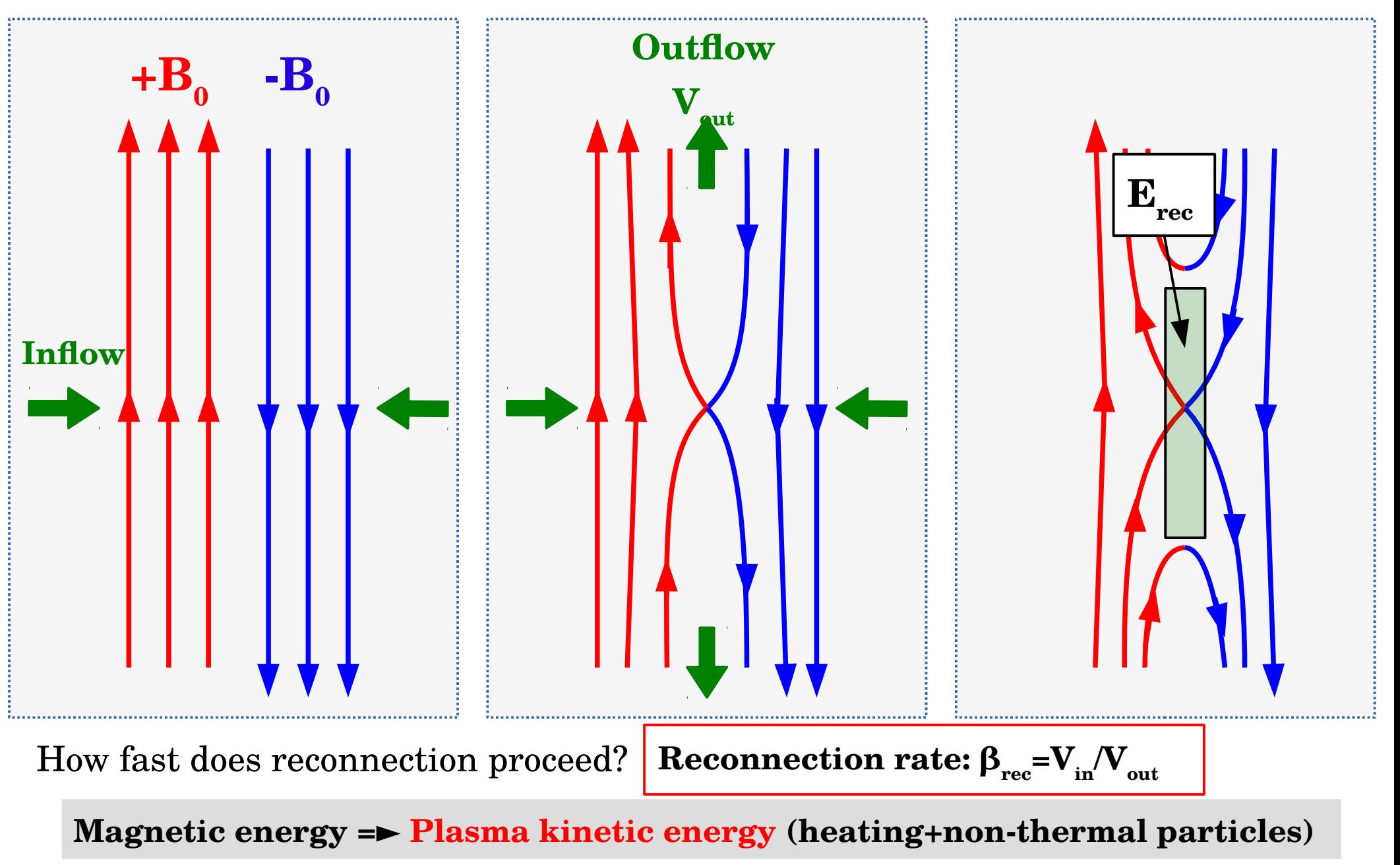

### Usual PIC setup: The Harris sheet

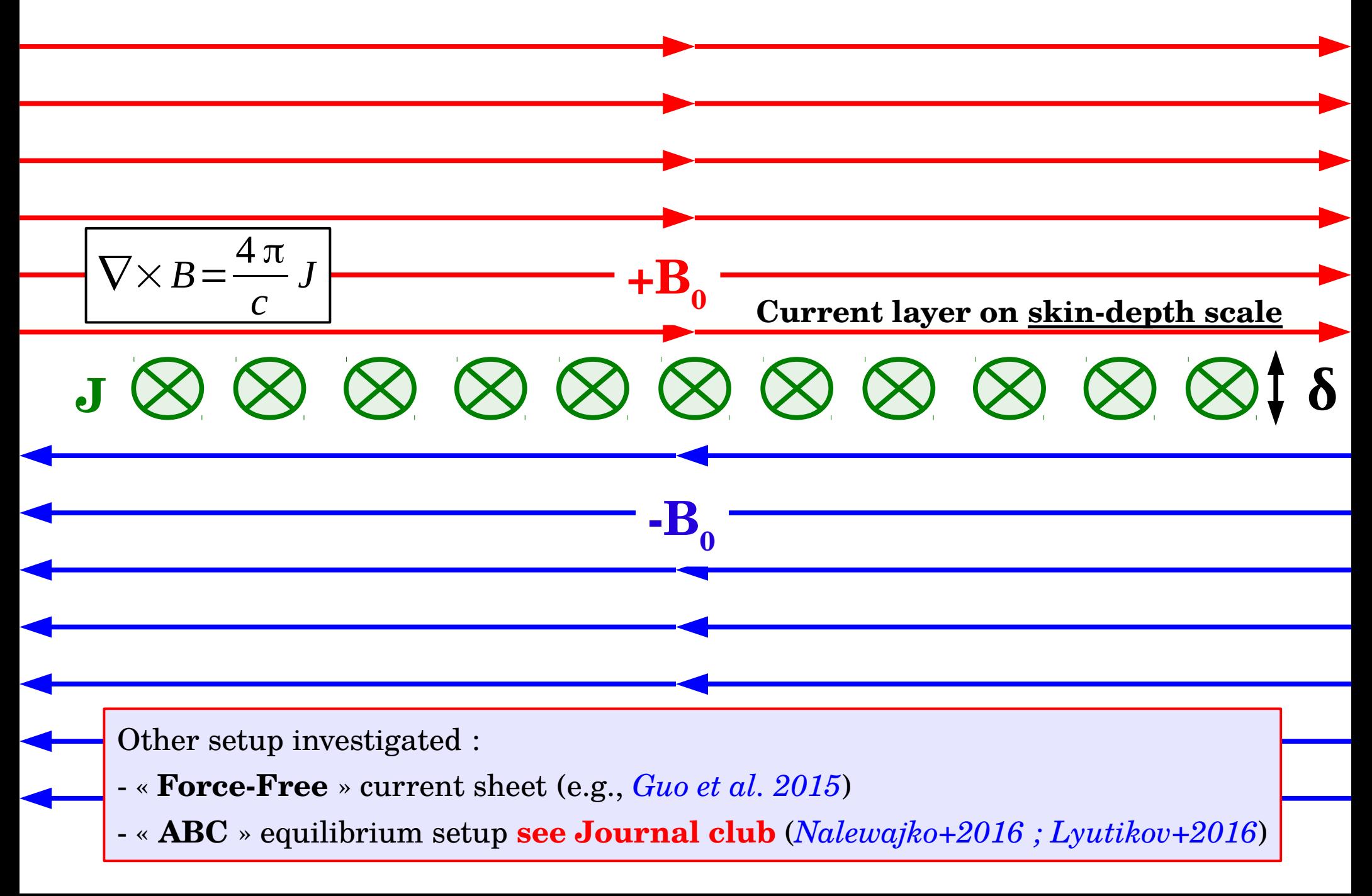

## Usual PIC setup: The Harris sheet

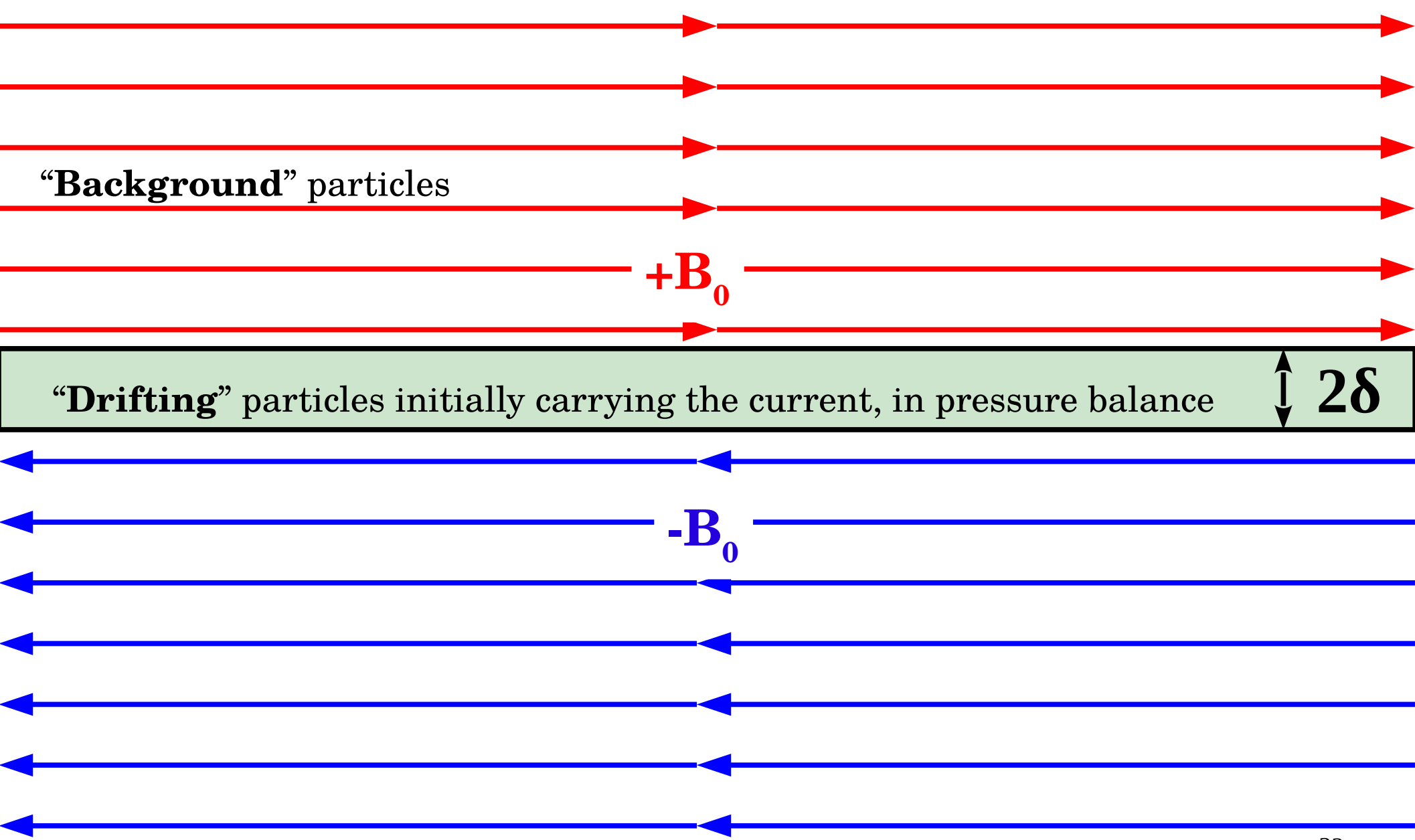

#### The relativistic Harris solution

*[See Kirk & Skjæraasen 2003]*

The Harris solution is a **kinetic equilibrium** between the upstream **magnetic pressure** and a **hot plasma** concentrated inside the current sheet.

#### **The solution:**

The  $\bf{reconnecting}$  field:  $\bm{B}\!=\!B_{0}\tanh\left[\frac{\omega_{0}}{2}\right]$ *y*  $\delta$  $\int e^{x}$ 

The "**drifting**" plasma density: 
$$
n_d = n_0 \cosh^{-2} \left( \frac{y}{\delta} \right)
$$
  $n_0 = \frac{kT}{4 \pi e^2 \Gamma_d \beta_d^2 \delta^2}$ 

**Pressure balance** condition across the sheet:  $\overline{B}_0^2$ 8 π

$$
= n_d kT
$$

The "background" plasma:  $n_b$ = $\epsilon n_0$ ,  $(\epsilon \ll 1$  for  $\sigma \gg 1)$ 

$$
\sigma = \frac{B_0^2}{4 \pi n_b m_e c^2} \gg 1
$$

**B. Cerutti**

## Particle initialization: Drifting Maxwellian

The **Harris** solution assumes a relativistic **drifting Maxwellian** distribution, i.e., the plasma has a relativistic motion of **Lorentz factor Γ<sup>d</sup> .**

In the lab frame: 
$$
f(\vec{u}) \propto \exp\left(\frac{-(\gamma' - 1)}{\theta}\right)
$$

Where 
$$
\theta = \frac{kT'}{mc^2}
$$
  $\gamma' = \Gamma_d(\gamma - \vec{\beta}_d \cdot \vec{u})$ 

Following *Swisdak (2013)*:

$$
\vec{u} = \vec{u}_{\parallel} + \vec{u}_{\perp}
$$

Generation of  $\textbf{u}_{\scriptscriptstyle\parallel}$ via the cumulative distribution of  $\text{F}(\textbf{u}_{\scriptscriptstyle\parallel})$ 

 $\textbf{u}_{_\perp}$  is generated, but cannot be chosen independently of  $\textbf{u}_{_\parallel}$ 

The full procedure is in *mod\_initial.f90*

Subroutines: SET\_DRIFT\_MAXWELLIAN, INIT\_DRIFT\_MAXWELLIAN, GEN\_UP, GEN\_PS

#### Initial numerical setup

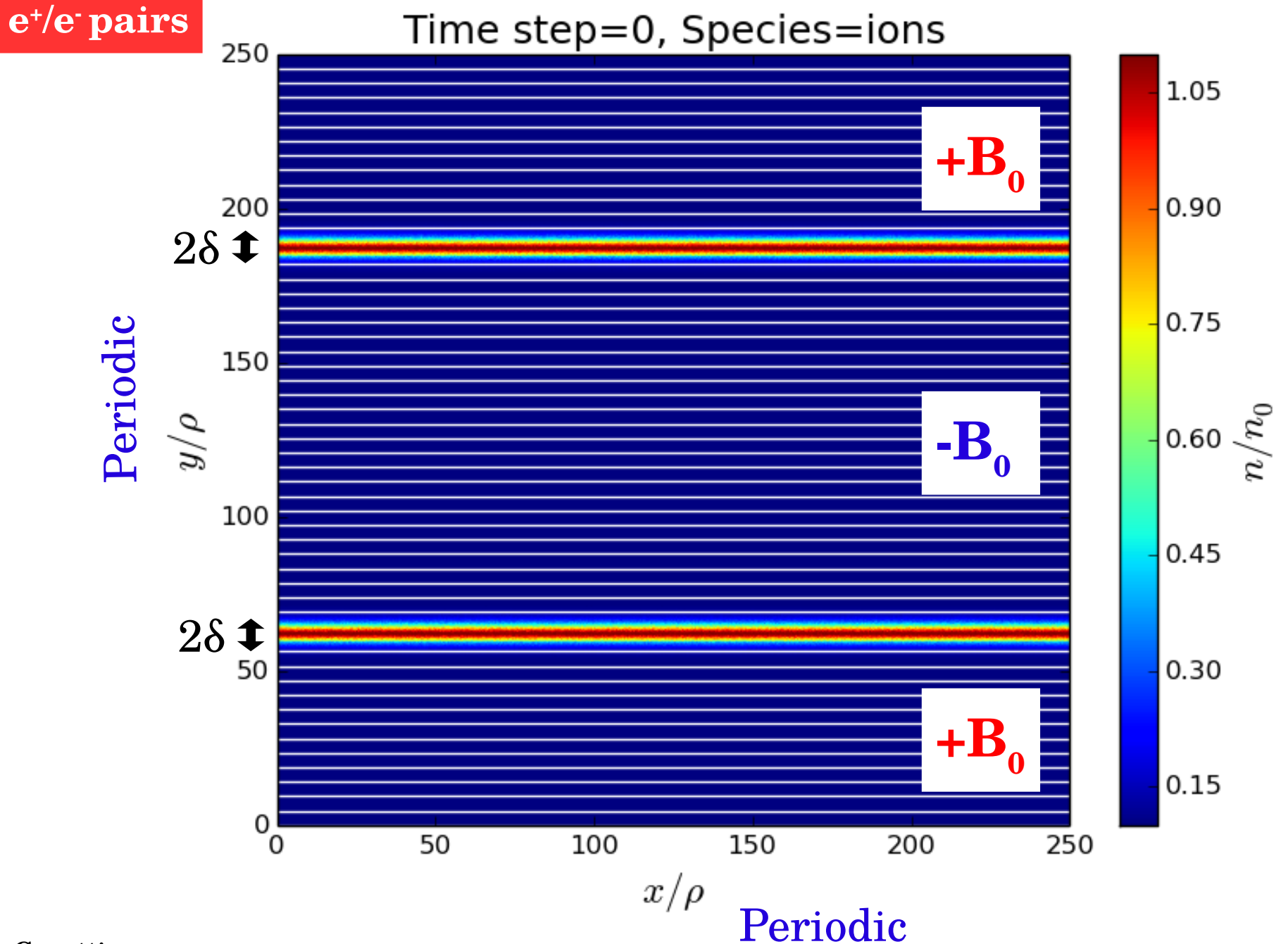

**B. Cerutti**